Joshua Bär und Michael Steiner

OST Ostschweizer Fachhochschule

26.04.2021

Joshua Bär und Michael Steiner

Einführung

Polynom Ansatz

Diskrete Fourier Trans-formation

Reed-Solomon in Endlichen Körpern Codierung eines Beispiels

Decodierung ohne Fehler

Decodierung mit Fehler

Nachricht Rekonstruieren

Reed-Solomon-Code:

*•* Für Übertragung von Daten

#### Joshua Bär und Michael Steiner

Einführung

Polynom Ansatz

Diskrete Fourier Trans-formation

Reed-Solomon in Endlichen Körpern

Codierung eines Beispiels

Decodierung ohne Fehler Decodierung mit Fehler

Nachricht Rekonstruieren

Reed-Solomon-Code:

- *•* Für Übertragung von Daten
- *•* Ermöglicht Korrektur von Übertragungsfehler

#### Joshua Bär und Michael Steiner

Einführung

Polynom Ansatz Diskrete Fourier Trans-formation

Reed-Solomon in Endlichen Körpern

Codierung eines Beispiels

Decodierung ohne Fehler Decodierung mit Fehler

Nachricht Rekonstruieren

## Reed-Solomon-Code:

- *•* Für Übertragung von Daten
- *•* Ermöglicht Korrektur von Übertragungsfehler
- *•* Wird verwendet in: CD, QR-Codes, Voyager-Sonde, etc.

Joshua Bär und Michael Steiner

Einführung Polynom Ansatz

Diskrete Fourier Trans-formation

Reed-Solomon in Endlichen Körpern

Codierung eines Beispiels Decodierung ohne Fehler

Decodierung mit Fehler

Nachricht Rekonstruieren

*•* Beispiel 2*,* 1*,* 5 versenden und auf 2 Fehler absichern

Joshua Bär und Michael Steiner

Einführung Polynom Ansatz

Diskrete Fourier Trans-formation

Reed-Solomon in Endlichen Körpern Codierung eines Beispiels

Decodierung ohne Fehler

Decodierung mit Fehler

Nachricht Rekonstruieren

## Beispiel

Übertragen von  $f_2 = 2$ ,  $f_1 = 1$ ,  $f_0 = 5$  als  $p(w) = 2w^2 + 1w + 5$ . Versende (p(1)*,* p(2)*, . . . ,* p(7))

Joshua Bär und Michael Steiner

Einführung Polynom Ansatz

Diskrete Fourier Trans-formation

Reed-Solomon in Endlichen Körpern

Codierung

eines Beispiels Decodierung ohne Fehler

Decodierung mit Fehler

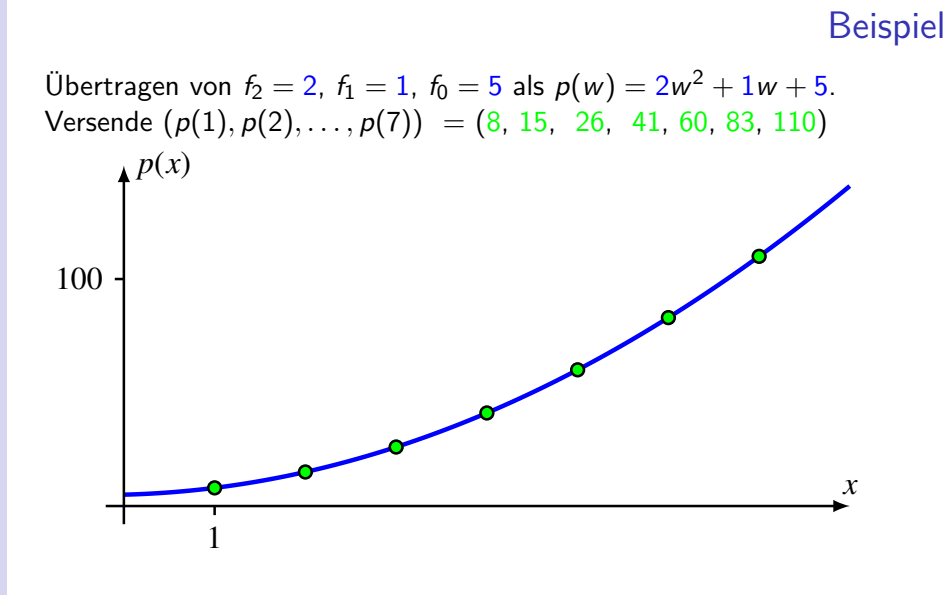

#### Reed-Solomon-Code Joshua Bär und Michael Steiner Einführung Polynom Ansatz Diskrete Fourier Trans-formation Reed-Solomon in Endlichen Körpern Codierung eines Beispiels Decodierung ohne Fehler Decodierung mit Fehler Nachricht Rekonstruieren Beispiel Übertragen von  $f_2 = 2$ ,  $f_1 = 1$ ,  $f_0 = 5$  als  $p(w) = 2w^2 + 1w + 5$ . Versende  $(p(1), p(2), \ldots, p(7)) = (8, 50, 37, 41, 60, 83, 110)$ *x*  $P(x)$ 100 1

7 Zahlen versenden, um 3 Zahlen gegen 2 Fehlern abzusichern.

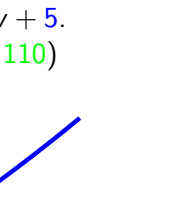

Joshua Bär und Michael Steiner

Einführung

Polynom Ansatz

Diskrete Fourier Trans-formation

Reed-Solomon in Endlichen Körpern Codierung eines Beispiels

Decodierung ohne Fehler

Decodierung mit Fehler

Nachricht Rekonstruieren

## Parameter

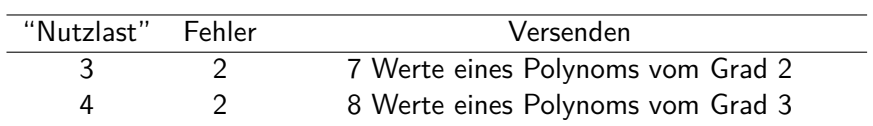

Joshua Bär und Michael Steiner

Einführung Polynom Ansatz

Diskrete Fourier Trans-formation

Reed-Solomon in Endlichen Körpern

Codierung eines Beispiels

Decodierung ohne Fehler

Decodierung mit Fehler

Nachricht Rekonstruieren

### Parameter

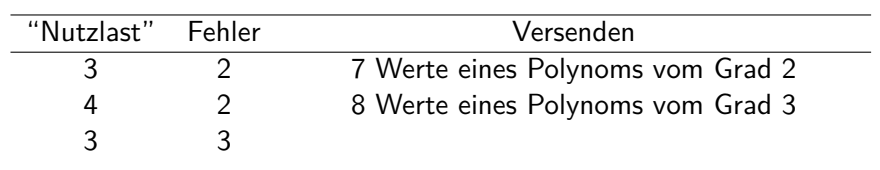

Joshua Bär und Michael Steiner

Einführung Polynom Ansatz

Diskrete Fourier Trans-formation

Reed-Solomon in Endlichen Körpern

Codierung eines Beispiels

Decodierung ohne Fehler

Decodierung mit Fehler

Nachricht Rekonstruieren

### Parameter

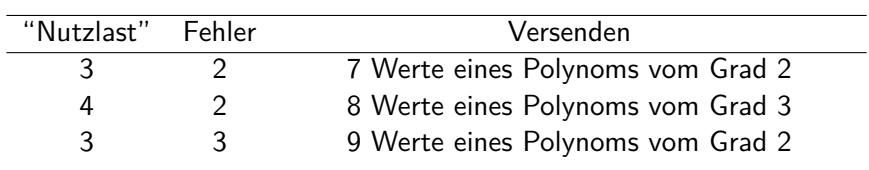

Joshua Bär und Michael Steiner

Einführung

Polynom Ansatz

Diskrete Fourier Trans-formation Reed-Solomon in Endlichen Körpern

Codierung eines Beispiels

Decodierung ohne Fehler

Decodierung mit Fehler

Nachricht Rekonstruieren

## Parameter

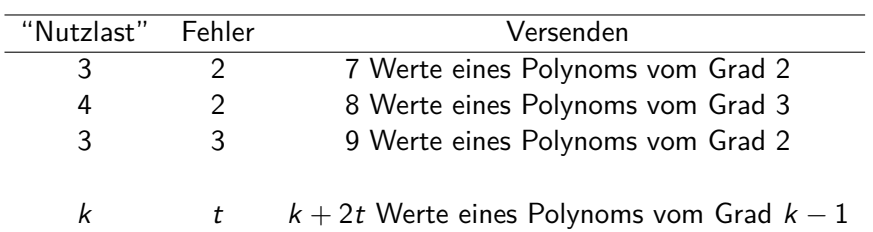

Ausserdem können bis zu 2t Fehler erkannt werden!

Joshua Bär und Michael Steiner

Einführung Polynom Ansatz

Diskrete Fourier Trans-formation

Reed-Solomon in Endlichen Körpern

Codierung eines Beispiels

Decodierung ohne Fehler

Decodierung mit Fehler

Nachricht Rekonstruieren

*•* Fourier-transformieren

- *•* Übertragung
- *•* Rücktransformieren

Idee

Joshua Bär und Michael Steiner

Einführung Polynom Ansatz

Diskrete Fourier Trans-formation

Reed-Solomon in Endlichen Körpern

Codierung eines Beispiels Decodierung ohne Fehler

Decodierung mit Fehler

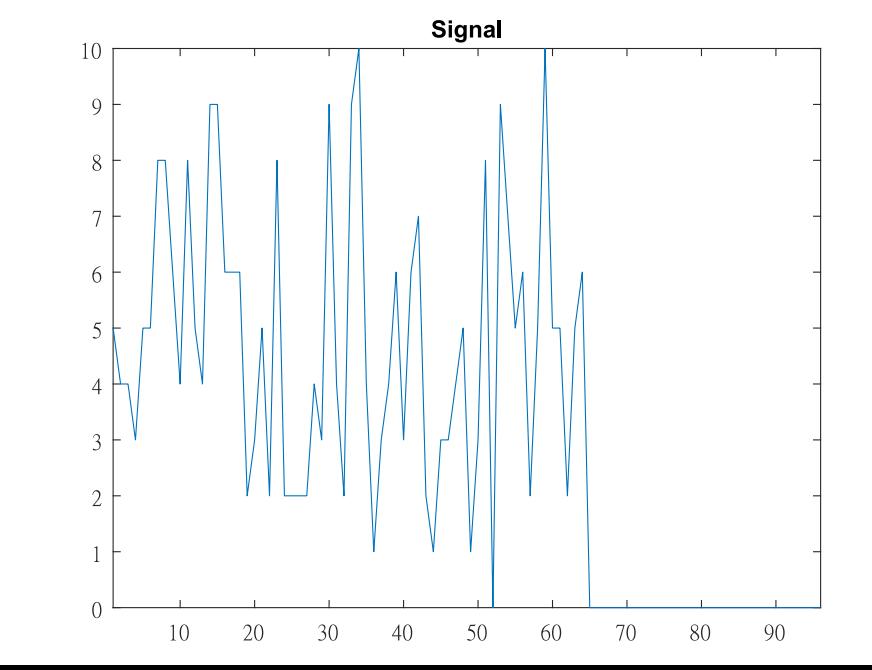

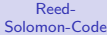

Joshua Bär und Michael Steiner

Einführung

Polynom Ansatz

Diskrete Fourier Trans-formation

Reed-Solomon in Endlichen Körpern

Codierung eines Beispiels Decodierung ohne Fehler

Decodierung mit Fehler

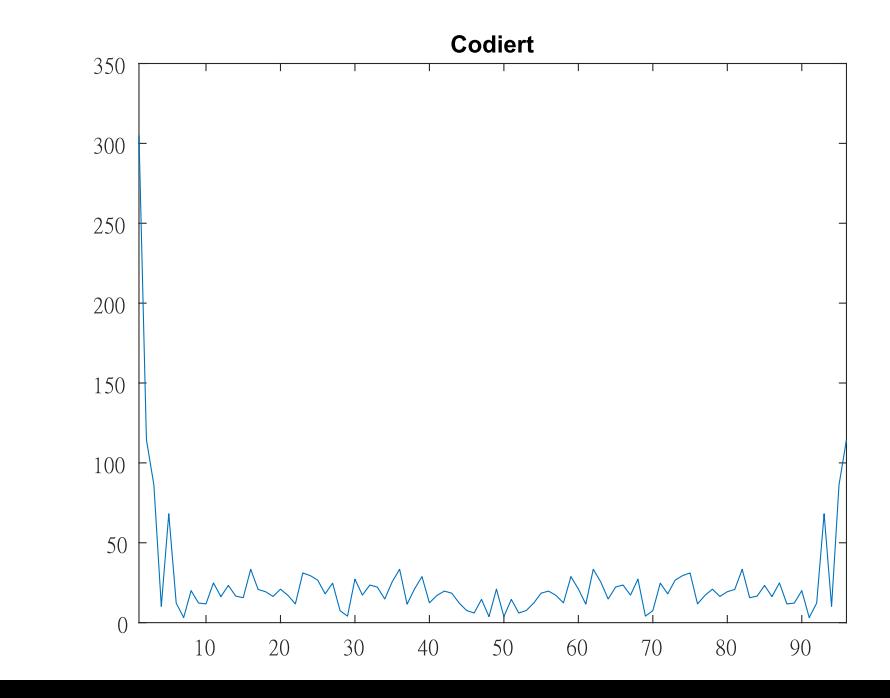

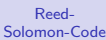

# Joshua Bär und Michael Steiner

Einführung Polynom Ansatz

Diskrete Fourier Trans-formation

Reed-Solomon in Endlichen Körpern

Codierung eines Beispiels

Decodierung ohne Fehler

Decodierung mit Fehler

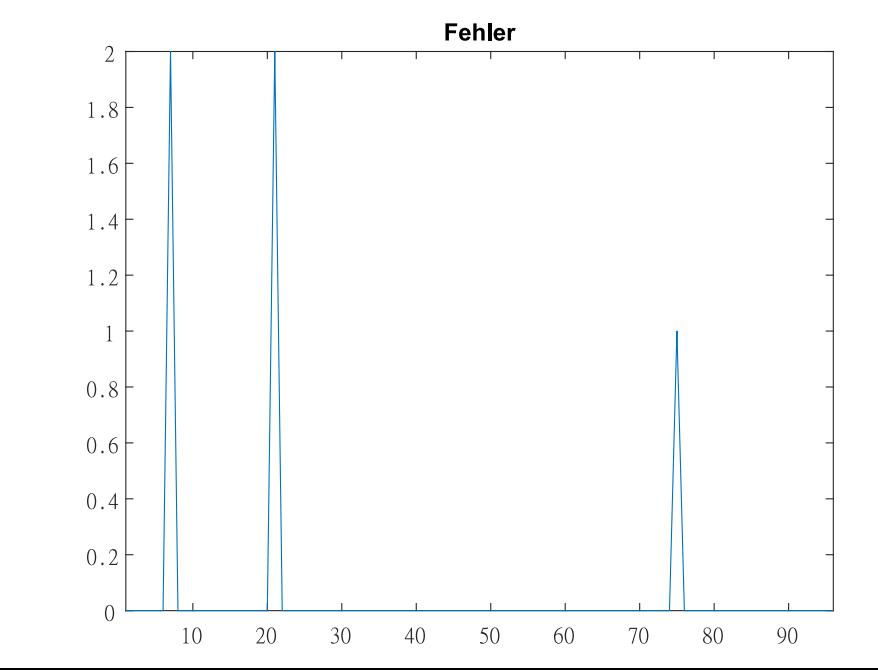

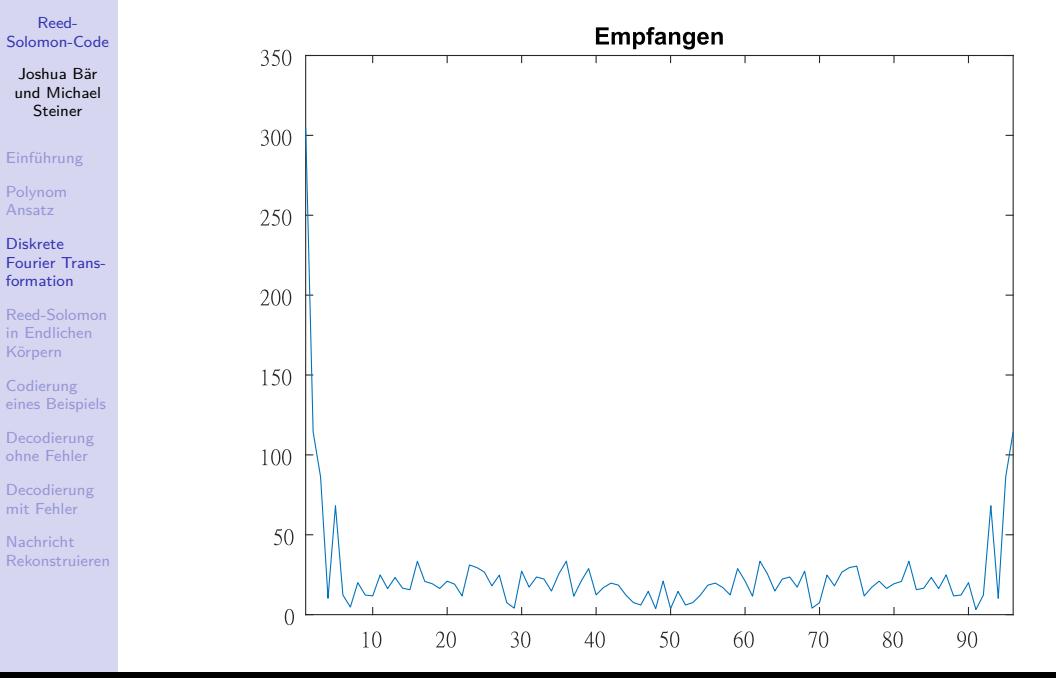

# Joshua Bär und Michael Steiner

Einführung Polynom Ansatz

Diskrete Fourier Trans-formation

Reed-Solomon in Endlichen Körpern Codierung eines Beispiels

Decodierung ohne Fehler

Decodierung mit Fehler Nachricht Rekonstruieren

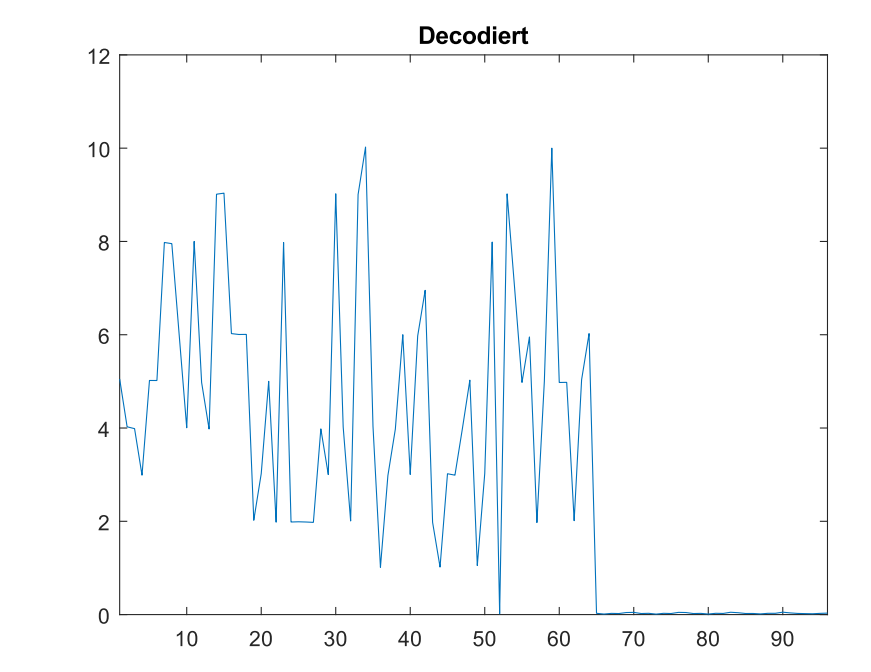

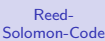

Joshua Bär und Michael Steiner

Einführung Polynom Ansatz

Diskrete Fourier Trans-formation

Reed-Solomon in Endlichen Körpern

Codierung eines Beispiels Decodierung ohne Fehler

Decodierung mit Fehler

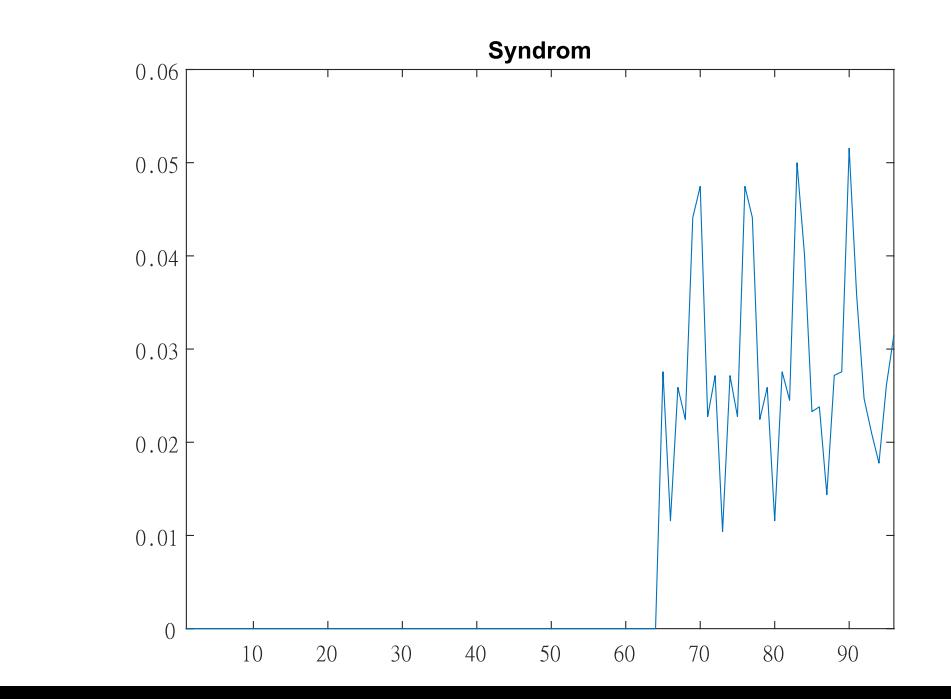

Joshua Bär und Michael Steiner

Einführung Polynom Ansatz

Diskrete Fourier Trans-formation

Reed-Solomon in Endlichen Körpern

Codierung eines Beispiels Decodierung ohne Fehler

Decodierung mit Fehler

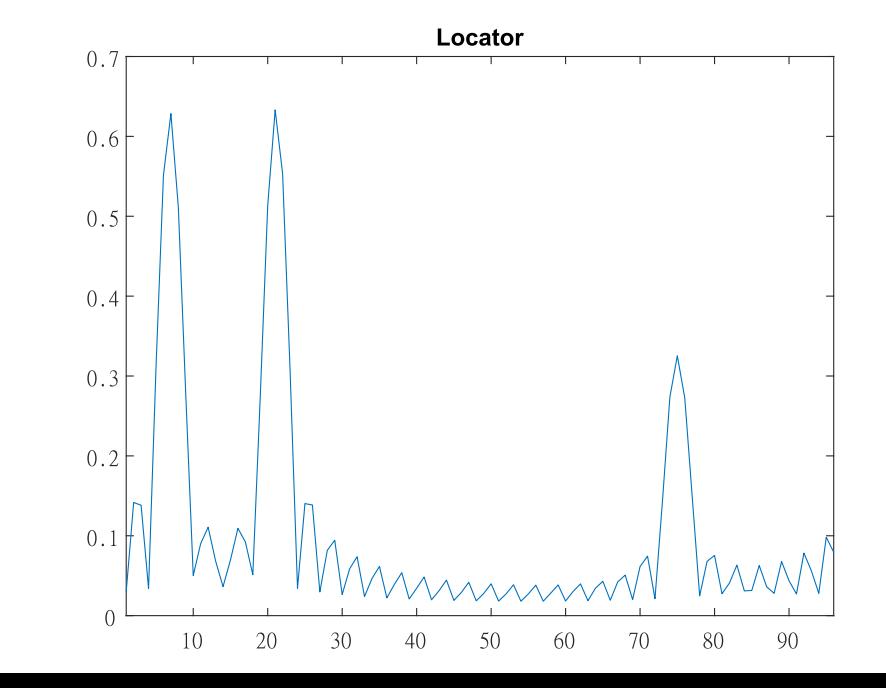

Joshua Bär und Michael Steiner

Einführung Polynom Ansatz

Diskrete Fourier Trans-formation

Reed-Solomon in Endlichen Körpern

Codierung eines Beispiels Decodierung ohne Fehler

Decodierung mit Fehler

Nachricht Rekonstruieren

## Diskrete Fourier Transformation

*•* Diskrete Fourier-Transformation gegeben durch:

$$
\hat{c}_k = \frac{1}{N} \sum_{n=0}^{N-1} f_n \cdot e^{-\frac{2\pi j}{N} \cdot kn}
$$

Joshua Bär und Michael Steiner

Einführung Polynom Ansatz

Diskrete Fourier Trans-formation

Reed-Solomon in Endlichen Körpern

Codierung eines Beispiels

Decodierung ohne Fehler

Decodierung mit Fehler

Nachricht Rekonstruieren

## Diskrete Fourier Transformation

- *•* Diskrete Fourier-Transformation gegeben durch:
	- $\hat{c}_k = \frac{1}{\Lambda}$ N N X*−*1  $n=0$  $f_n \cdot e^{-\frac{2\pi j}{N} \cdot kn}$

*•* Ersetzte

 $w=e^{-\frac{2\pi j}{N}k}$ 

#### Joshua Bär und Michael Steiner

Einführung Polynom Ansatz

Diskrete Fourier Trans-formation

Reed-Solomon in Endlichen Körpern

Codierung eines Beispiels Decodierung ohne Fehler

Decodierung mit Fehler

Nachricht Rekonstruieren

## Diskrete Fourier Transformation

*•* Diskrete Fourier-Transformation gegeben durch:

$$
\hat{c}_k = \frac{1}{N} \sum_{n=0}^{N-1} f_n \cdot e^{-\frac{2\pi j}{N} \cdot kn}
$$

*•* Ersetzte

 $w=e^{-\frac{2\pi j}{N}k}$ 

*•* Wenn N konstant:

$$
\hat{c}_k = \frac{1}{N} (f_0 w^0 + f_1 w^1 + f_2 w^2 + \dots + f_{N-1} w^N)
$$

Joshua Bär und Michael Steiner

Einführung Polynom Ansatz

Diskrete Fourier Trans-formation

Reed-Solomon in Endlichen Körpern

Codierung eines Beispiels Decodierung ohne Fehler

Decodierung mit Fehler

Nachricht Rekonstruieren

## Diskrete Fourier Transformation

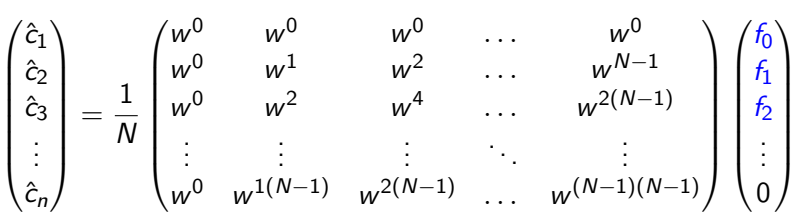

Joshua Bär und Michael Steiner

Einführung Polynom Ansatz

Diskrete Fourier Trans-formation

Wie wird der Fehler lokalisiert?

Reed-Solomon in Endlichen Körpern

Codierung eines Beispiels Decodierung ohne Fehler

Decodierung mit Fehler

Nachricht Rekonstruieren

Probleme und Fragen

Joshua Bär und Michael Steiner

Einführung Polynom Ansatz

Diskrete Fourier Trans-formation

Reed-Solomon in Endlichen Körpern

Codierung eines Beispiels Decodierung ohne Fehler

Decodierung mit Fehler

Nachricht Rekonstruieren

Probleme und Fragen

Wie wird der Fehler lokalisiert? Indem in einem endlichen Körper gerechnet wird.

#### Joshua Bär und Michael Steiner

Einführung

Polynom Ansatz Diskrete

Fourier Trans-formation Reed-Solomon in Endlichen Körpern

Codierung eines Beispiels

Decodierung ohne Fehler

Decodierung mit Fehler Nachricht Rekonstruieren

# Reed-Solomon in Endlichen Körpern

- *•* Warum endliche Körper? konkrete Zahlen *→* keine Rundungsfehler digitale Fehlerkorrektur bessere Laufzeit
- Nachricht = Nutzdaten + Fehlerkorrekturteil
- *•* aus Fehlerkorrekturteil die Fehlerstellen finden *⇒* gesucht ist ein Lokatorpolynom

#### Joshua Bär und Michael Steiner

- Einführung Polynom
- Ansatz Diskrete

Fourier Trans-formation Reed-Solomon in Endlichen Körpern

Codierung eines Beispiels Decodierung ohne Fehler

Decodierung mit Fehler

Nachricht Rekonstruie

### Definition eines Beispiels

- endlicher Körper  $q = 11$ ist eine Primzahl beinhaltet die Zahlen F<sup>11</sup> = *{*0*,* 1*,* 2*,* 3*,* 4*,* 5*,* 6*,* 7*,* 8*,* 9*,* 10*}*
- Nachrichtenblock = Nutzlast + Fehlerkorrekturstellen n = q *−* 1 = 10 Zahlen
- *•* Max. Fehler z = 2 maximale Anzahl von Fehler, die wir noch korrigieren können
- *•* Nutzlast k = n *−* 2t = 6 Zahlen Fehlerkorrkturstellen  $2t = 4$  Zahlen Nachricht m = [0*,* 0*,* 0*,* 0*,* 4*,* 7*,* 2*,* 5*,* 8*,* 1] als Polynom  $m(X) = 4X^5 + 7X^4 + 2X^3 + 5X^2 + 8X + 1$

#### Joshua Bär und Michael Steiner

Einführung

Polynom Ansatz

Diskrete Fourier Trans-formation

Reed-Solomon in Endlichen Körpern Codierung

eines Beispiels Decodierung ohne Fehler

Decodierung mit Fehler Nachricht

## Codierung

- *•* Ansatz aus den komplexen Zahlen mit der diskreten Fouriertransformation
- Eulersche Zahl e existiert nicht in  $\mathbb{F}_{11}$
- Wir suchen *a* so, dass  $a^i$  den gesamten Zahlenbereich von  $\mathbb{F}_{11}$  abdecken  $\mathbb{Z}_{11}\setminus \{0\}=\{ \textcolor{blue}{a^0}, \textcolor{blue}{a^1}, \textcolor{blue}{a^2}, \textcolor{blue}{a^3}, \textcolor{blue}{a^4}, \textcolor{blue}{a^5}, \textcolor{blue}{a^6}, \textcolor{blue}{a^7}, \textcolor{blue}{a^8}, \textcolor{blue}{a^9}\}$
- Wir wählen  $a = 8$  $\mathbb{Z}_{11} \setminus \{0\} = \{1, 8, 9, 6, 4, 10, 3, 2, 5, 7\}$ 8 ist eine primitive Einheitswurzel
- $m(8^0) = 4 \cdot 1 + 7 \cdot 1 + 2 \cdot 1 + 5 \cdot 1 + 8 \cdot 1 + 1 = 5$ *⇒* können wir auch als Matrix schreiben

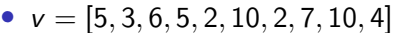

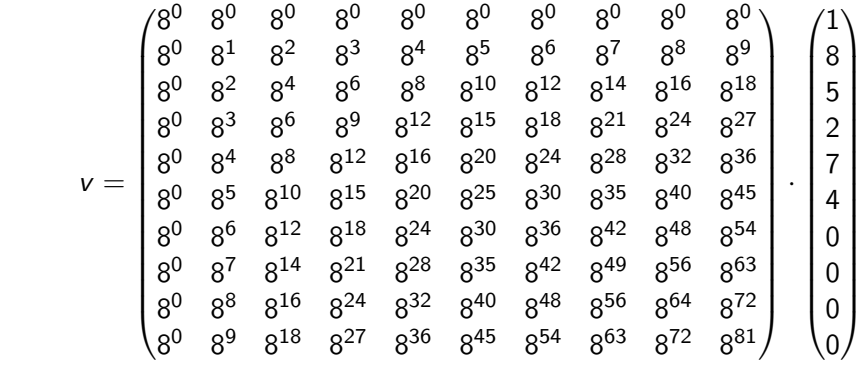

$$
\bullet \ \ v = A \cdot m
$$

**•** Übertragungsvektor v

# Codierung

Joshua Bär und Michael Steiner

Einführung Polynom Ansatz

Diskrete Fourier Trans-formation

Reed-Solomon in Endlichen Körpern

Codierung eines Beispiels Decodierung ohne Fehler Decodierung mit Fehler Nachricht Rekonstruieren

Joshua Bär und Michael Steiner

Einführung Polynom Ansatz

Diskrete Fourier Trans-formation

Reed-Solomon in Endlichen Körpern Codierung eines Beispiels

Decodierung ohne Fehler

Decodierung mit Fehler Nachricht Rekonstruieren

### Decodierung ohne Fehler

*•* Der Empfänger erhält den unveränderten Vektor v = [5*,* 3*,* 6*,* 5*,* 2*,* 10*,* 2*,* 7*,* 10*,* 4]

Inverse von a

*•* Wir suchen die Inverse der Matrix A

Inverse der Fouriertransformation

 $F(\omega) = \int_{-\infty}^{\infty}$ *−∞*  $f(t)e^{-j\omega t}dt$ 

 $8^1 \Rightarrow 8^{-1}$ 

Inverse finden wir über den Eulkidischen Algorithmus

$$
\mathfrak{F}^{-1}(F(\omega))=f(t)=\frac{1}{2\pi}\int_{-\infty}^{\infty}F(\omega)\mathrm{e}^{j\omega t}d\omega
$$

Joshua Bär und Michael Steiner

Einführung Polynom Ansatz

Diskrete Fourier Trans-formation

Reed-Solomon in Endlichen Körpern Codierung eines Beispiels

Decodierung ohne Fehler

Decodierung mit Fehler Nachricht Rekonstruieren

## Recap aus der Vorlesung: Gegeben  $a \in \mathbb{F}_p$ , finde  $b = a^{-1} \in \mathbb{F}_p$ ab *≡* 1 mod p ab  $= 1 + np$ ab *−* np = 1  $ggT(a,p) = 1$  $sa + tp = 1$  $b = s$ n = *−*t

## Der Euklidische Algorithmus

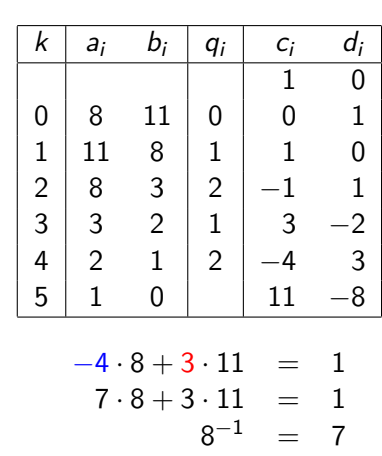

Joshua Bär und Michael Steiner

Einführung Polynom Ansatz

Diskrete Fourier Trans-formation

Reed-Solomon in Endlichen Körpern Codierung eines Beispiels

Decodierung ohne Fehler

Decodierung mit Fehler Nachricht Rekonstruieren

## Recap aus der Vorlesung: Gegeben  $a \in \mathbb{F}_p$ , finde  $b = a^{-1} \in \mathbb{F}_p$ ab *≡* 1 mod p ab  $= 1 + np$ ab *−* np = 1  $ggT(a,p) = 1$  $sa + tp = 1$  $b = s$ n = *−*t

## Der Euklidische Algorithmus

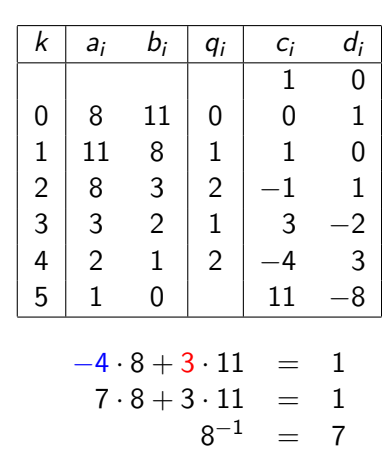

Joshua Bär und Michael Steiner

Einführung Polynom Ansatz

Diskrete Fourier Trans-formation

Reed-Solomon in Endlichen Körpern Codierung eines Beispiels

Decodierung ohne Fehler

Decodierung mit Fehler Nachricht Rekonstruieren

## Recap aus der Vorlesung: Gegeben  $a \in \mathbb{F}_p$ , finde  $b = a^{-1} \in \mathbb{F}_p$ ab *≡* 1 mod p ab  $= 1 + np$ ab *−* np = 1  $ggT(a,p) = 1$  $sa + tp = 1$  $b = s$ n = *−*t

## Der Euklidische Algorithmus

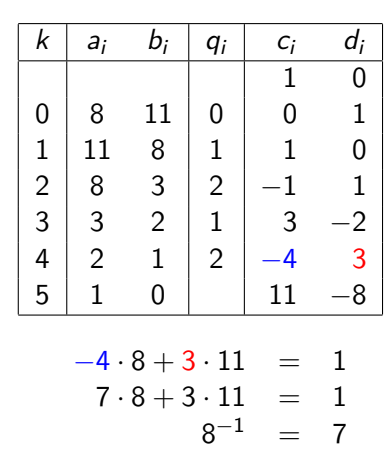

Joshua Bär und Michael Steiner

Einführung

Polynom Ansatz

Diskrete Fourier Trans-formation

Reed-Solomon in Endlichen Körpern Codierung eines Beispiels

Decodierung ohne Fehler

Decodierung mit Fehler

Nachricht Rekonstruieren

# Decodierung mit Inverser Matrix

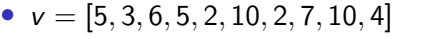

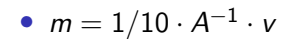

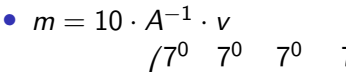

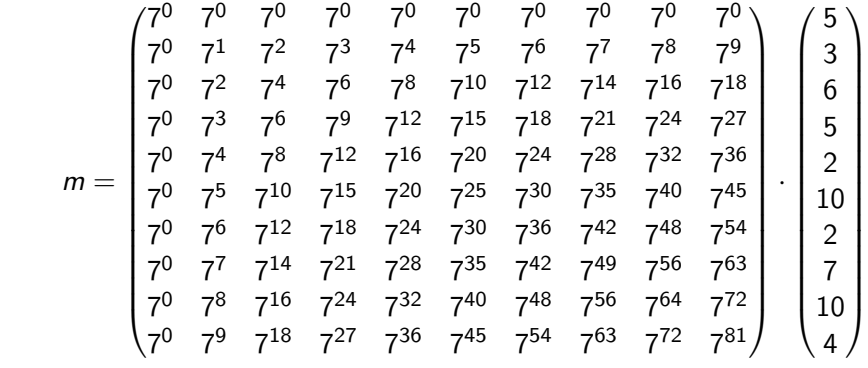

#### Joshua Bär und Michael Steiner

- Einführung
- Polynom

Ansatz Diskrete

Fourier Trans-formation Reed-Solomon in Endlichen Körpern

Codierung

eines Beispiels Decodierung ohne Fehler

Decodierung mit Fehler

# Nachricht Rekonstruieren

### Decodierung mit Fehler - Ansatz

- *•* Gesendet: v = [5*,* 3*,* 6*,* 5*,* 2*,* 10*,* 2*,* 7*,* 10*,* 4]
- Empfangen:  $w = [5, 3, 6, 8, 2, 10, 2, 7, 1, 4]$
- Rücktransformation:  $r = [5, 7, 4, 10, 5, 4, 5, 7, 6, 7]$

Fehlerinfo

- Wie finden wir die Fehler?
	- $m(X) = 4X^5 + 7X^4 + 2X^3 + 5X^2 + 8X + 1$
	- $r(X) = 5X^9 + 7X^8 + 4X^7 + 10X^6 + 5X^5 + 4X^4 + 5X^3 + 7X^2 + 6X + 7$

*•* e(X) = r(X) *−* m(X)

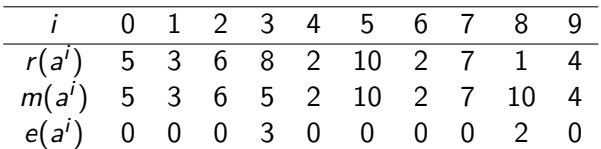

*•* Alle Stellen, die nicht Null sind, sind Fehler

Joshua Bär und Michael Steiner

Einführung

Polynom Ansatz Diskrete

Fourier Trans-formation

Reed-Solomon in Endlichen Körpern Codierung

eines Beispiels Decodierung ohne Fehler

Decodierung mit Fehler

Nachricht Rekonstruieren

### Nullstellen des Fehlerpolynoms finden

*•* Satz von Fermat:  $f(X) = X^{q-1} - 1 = 0$ 

• 
$$
f(X) = X^{10} - 1 = 0
$$
 für  $X \in \{1, 2, 3, 4, 5, 6, 7, 8, 9, 10\}$ 

• 
$$
f(X) = (X - a^0)(X - a^1)(X - a^2)(X - a^3)(X - a^4)(X - a^5)(X - a^6)
$$
  
 $(X - a^7)(X - a^8)(X - a^9)$ 

• 
$$
e(X) = (X - a^0)(X - a^1)(X - a^2)
$$
  $(X - a^4)(X - a^5)(X - a^6)$   
 $(X - a^7)$   $(X - a^9) \cdot p(x)$ 

*•* ggT gibt uns eine Liste der Nullstellen, an denen es keine Fehler gegeben hat

$$
ggT(f(X), e(X)) = (X-a0)(X-a1)(X-a2) \qquad (X-a4)(X-a5)(X-a6).
$$
  
(X-a<sup>7</sup>) \qquad (X-a<sup>9</sup>)

Joshua Bär und Michael Steiner

Einführung

Polynom Ansatz Diskrete

Fourier Trans-formation

Reed-Solomon in Endlichen Körpern Codierung eines Beispiels

Decodierung ohne Fehler

Decodierung mit Fehler Nachricht Rekonstruieren

## Nullstellen des Fehlerpolynoms finden

*•* Satz von Fermat:  $f(X) = X^{q-1} - 1 = 0$ 

• 
$$
f(X) = X^{10} - 1 = 0
$$
 für  $X = [1, 2, 3, 4, 5, 6, 7, 8, 9, 10]$ 

• 
$$
f(X) = (X - a^0)(X - a^1)(X - a^2)(X - a^3)(X - a^4)(X - a^5)(X - a^6)
$$
  
 $(X - a^7)(X - a^8)(X - a^9)$ 

• 
$$
e(X) = (X - a^0)(X - a^1)(X - a^2)
$$
  $(X - a^4)(X - a^5)(X - a^6)$   
 $(X - a^7)$   $(X - a^9) \cdot p(x)$ 

#### *•* kgV gibt uns eine Liste von aller Nullstellen, die wir in e und d zerlegen können

$$
kgV(f(X), e(X)) = (X - a^{0})(X - a^{1})(X - a^{2})(X - a^{3})(X - a^{4})(X - a^{5})(X - a^{6})
$$
  

$$
(X - a^{7})(X - a^{8})(X - a^{9}) \cdot q(X)
$$
  

$$
= d(X) \cdot e(X)
$$

• Lokatorpolynom 
$$
d(X) = (X - a^3)(X - a^8)
$$

#### Joshua Bär und Michael Steiner

Einführung Polynom Ansatz

Diskrete Fourier Trans-formation

Reed-Solomon in Endlichen Körpern Codierung eines Beispiels

Decodierung ohne Fehler

Decodierung mit Fehler Nachricht Rekonstru

# Kennen wir  $e(X)$ ?

- *•* e(X) ist unbekannt auf der Empfängerseite
- *•* e(X) = r(X) *−* m(X) *→* m(X) ist unbekannt?
- *m* ist nicht gänzlich unbekannt:  $m = [0, 0, 0, 0, 7, 7, 7, 7, 7, 7]$ In den bekannten Stellen liegt auch die Information, wo es Fehler gegeben hat
- Daraus folgt  $e(X) = 5X^9 + 7X^8 + 4X^7 + 10X^6 + p(X)$
- $f(X) = X^{10} 1 = X^{10} + 10$
- Jetzt können wir den ggT von  $f(X)$  und  $e(X)$  berechnen

#### Joshua Bär und Michael Steiner

Einführung Polynom

 $X^{10}$ 

Ansatz

Diskrete Fourier Transformation

Reed-Solomon in Endlichen Körpern

Codierung eines Beispiels

Decodierung ohne Fehler

Decodierung mit Fehler Nachricht Rekonstruieren

#### $10$   $+$   $10$   $:5X$  $3^9 + 7X^8 + 4X^7 + 10X^6 + p(X) = 9X + 5$  $X^{10} + 8X^9 + 3X^8 + 2X^7 + p(X)$  $3X^9+8X^8+9X^7+\rho(X)$  $3X^9+2X^8+9X^7+p(X)$  $6X^8+0X^7+\rho(X)$  $5X^9 + 7X^8 + 4X^7 + 10X^6 + p(X)$  :  $6X^8 + 0X^7$  =  $10X + 3$

Der Euklidische Algorithmus (nochmal)

 $5X^9+0X^8+p(X)$  $7X^8 + p(X)$ 

 $ggT(f(X), e(X)) = 6X^8$ 

 $ggT(f(X), e(X))$  hat den Grad 8

kgV durch den erweiterten Euklidischen Algorithmus bestimmen

Joshua Bär und Michael Steiner

Einführung

Polynom Ansatz Diskrete

Fourier Trans-formation

Reed-Solomon in Endlichen Körpern Codierung eines Beispiels

Decodierung ohne Fehler

Decodierung mit Fehler

Nachricht Rekonstruieren

## Der Erweiterte Euklidische Algorithmus

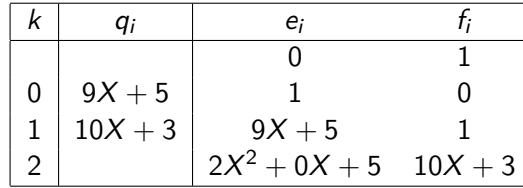

Somit erhalten wir den Faktor  $d(X) = 2X^2 + 5$ Faktorisiert erhalten wir d(X) = 2(X − 5)(X − 6)  $\mathsf{Lokator}$ polynom  $d(X) = (X - a^i)(X - a^i)$ 

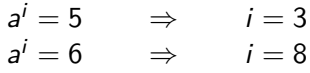

 $d(X) = (X - a^3)(X - a^8)$ 

Joshua Bär und Michael Steiner

Einführung

Polynom Ansatz Diskrete

Fourier Trans-formation

Reed-Solomon in Endlichen Körpern Codierung eines Beispiels

Decodierung ohne Fehler

Decodierung mit Fehler

Nachricht Rekonstruieren

## Der Erweiterte Euklidische Algorithmus

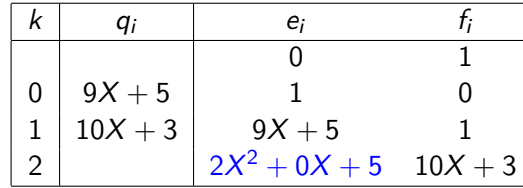

Somit erhalten wir den Faktor  $d(X) = 2X^2 + 5$ Faktorisiert erhalten wir d(X) = 2(X − 5)(X − 6)  $\mathsf{Lokator}$ polynom  $d(X) = (X - a^i)(X - a^i)$ 

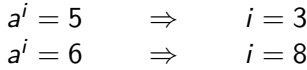

 $d(X) = (X - a^3)(X - a^8)$ 

*•* Fehlerstellen entfernen

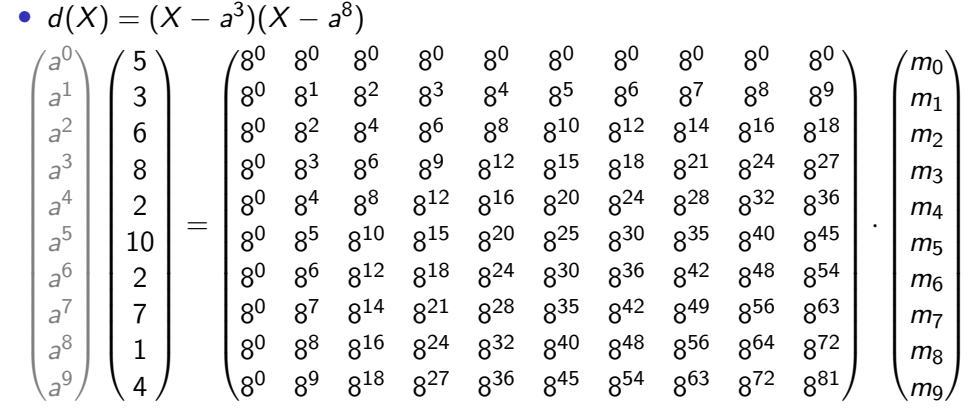

Rekonstruktion der Nachricht

•  $w = [5, 3, 6, 8, 2, 10, 2, 7, 1, 4]$ 

Joshua Bär

Reed-Solomon-Code

und Michael Steiner

Einführung

Polynom Ansatz

Diskrete Fourier Trans-formation

Reed-Solomon in Endlichen Körpern

Codierung eines Beispiels

Decodierung ohne Fehler

Decodierung mit Fehler

*•* Fehlerstellen entfernen

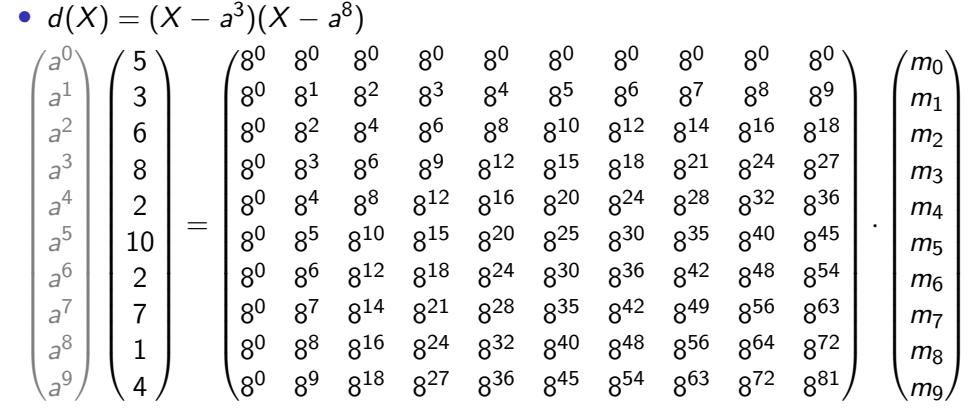

Rekonstruktion der Nachricht

•  $w = [5, 3, 6, 8, 2, 10, 2, 7, 1, 4]$ 

Joshua Bär

Reed-Solomon-Code

und Michael Steiner

Einführung

Polynom Ansatz

Diskrete Fourier Trans-formation

Reed-Solomon in Endlichen Körpern

Codierung eines Beispiels

Decodierung ohne Fehler

Decodierung mit Fehler

*•* Fehlerstellen entfernen

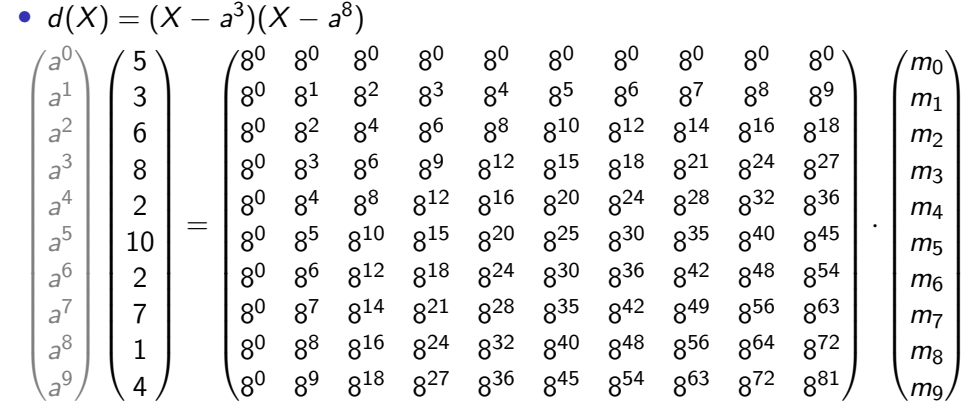

Rekonstruktion der Nachricht

•  $w = [5, 3, 6, 8, 2, 10, 2, 7, 1, 4]$ 

Joshua Bär

Reed-Solomon-Code

und Michael Steiner

Einführung

Polynom Ansatz

Diskrete Fourier Trans-formation

Reed-Solomon in Endlichen Körpern

Codierung eines Beispiels

Decodierung ohne Fehler

Decodierung mit Fehler

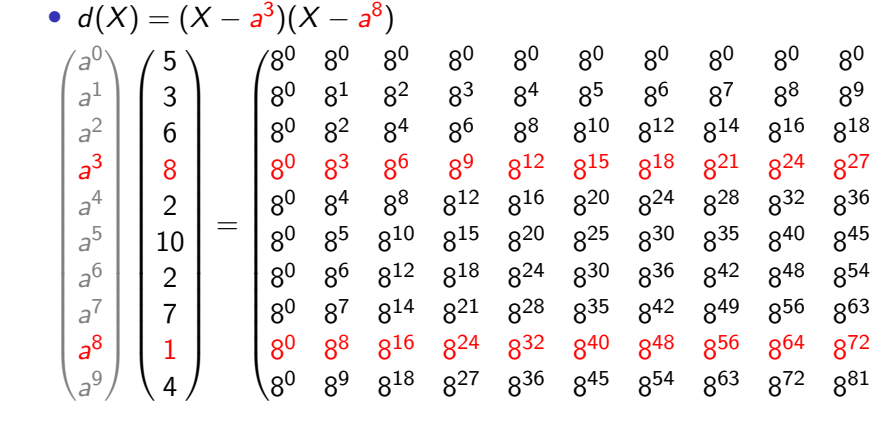

•  $w = [5, 3, 6, 8, 2, 10, 2, 7, 1, 4]$ 

## Rekonstruktion der Nachricht

 $\setminus$ 

 $\left(m_0\right)$ 

 $m_1$  $\mid m_2 \mid$  $\mid m_3 \mid$ m<sup>4</sup>  $m<sub>5</sub>$  $m<sub>6</sub>$  $\mid m_7 \mid$  $m<sub>8</sub>$  $m<sub>9</sub>$ 

 $\begin{array}{c} \begin{array}{c} \begin{array}{c} \end{array} \\ \begin{array}{c} \end{array} \end{array} \end{array}$ *·*  $\begin{bmatrix} \phantom{-} \end{bmatrix}$ 

Reed-

Joshua Bär

Solomon-Code

und Michael Steiner

Einführung

Polynom Ansatz

Diskrete

Fourier Trans-formation Reed-Solomon in Endlichen Körpern

Codierung

eines Beispiels Decodierung ohne Fehler

Decodierung mit Fehler

Nachricht Rekonstruieren

*•* Fehlerstellen entfernen

*•* Nullstellen entfernen

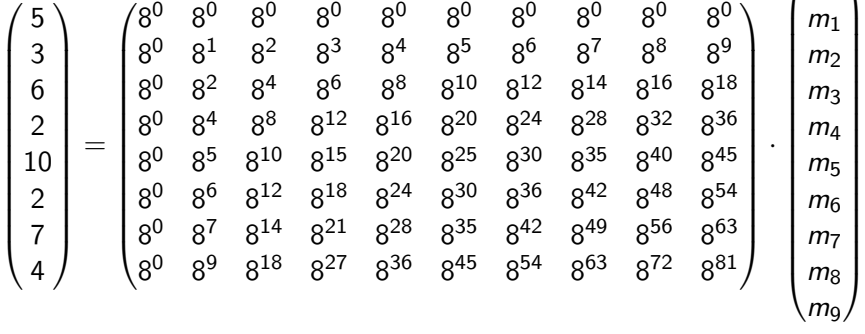

Reed-Solomon-Code Joshua Bär und Michael Steiner

Einführung Polynom Ansatz

Diskrete Fourier Trans-formation

Reed-Solomon in Endlichen Körpern

Codierung eines Beispiels Decodierung ohne Fehler Decodierung mit Fehler Nachricht Rekonstruieren

### Rekonstruktion der Nachricht

 $\left( m_0 \right)$ 

*•* Nullstellen entfernen

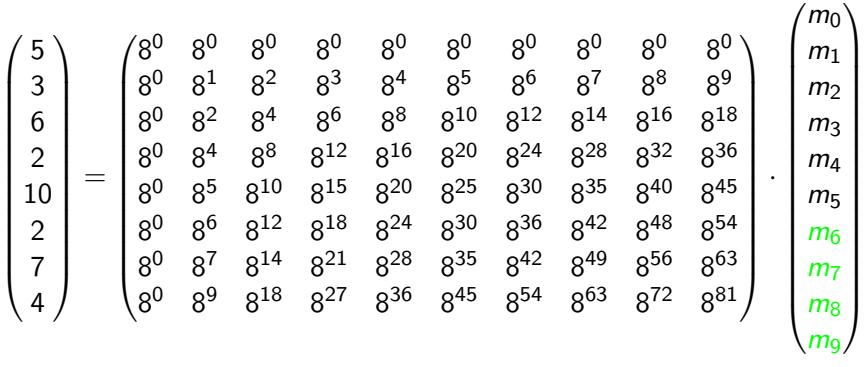

Reed-Solomon-Code Joshua Bär und Michael Steiner

Einführung Polynom Ansatz

Diskrete Fourier Trans-formation

Reed-Solomon in Endlichen Körpern

Codierung eines Beispiels Decodierung ohne Fehler Decodierung mit Fehler Nachricht Rekonstruieren

### Rekonstruktion der Nachricht

*•* Nullstellen entfernen

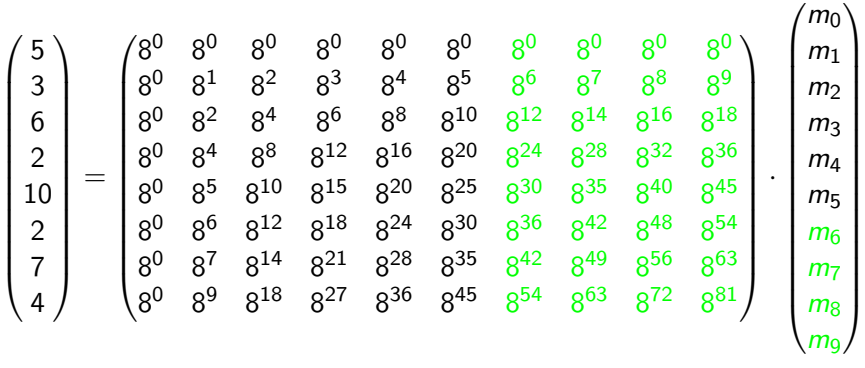

#### Reed-Solomon-Code Joshua Bär und Michael Steiner

Einführung Polynom Ansatz

Diskrete Fourier Trans-formation

Reed-Solomon in Endlichen Körpern

Codierung eines Beispiels Decodierung ohne Fehler Decodierung mit Fehler Nachricht Rekonstruieren

*•* Matrix in eine Quadratische Form bringen

 $\sqrt{ }$ 

5 $\setminus$ 

 $\sqrt{8}$ 

 3 6 2 10 2 7 4  $\overline{\phantom{a}}$ = 8  $8<sup>1</sup>$  $8^2$ <br> $8^4$  $8<sup>3</sup>$  $8^{4}$ <br> $8^{8}$ <sup>4</sup> 8 5  $8^0$   $8^2$   $8$ <sup>4</sup> 8 <sup>6</sup> 8 <sup>8</sup> 8 10 8<sup>0</sup> 8<sup>4</sup> 8<sup>8</sup> 8  $8^8$   $\phantom{1}8^{12}$  $8^{16}$ 820 8 <sup>0</sup> 8 <sup>5</sup> 8 <sup>10</sup> 8 <sup>15</sup> 8 <sup>20</sup> 8  $8^{25}$ 8  $8<sup>6</sup>$ <sup>6</sup> 8 <sup>12</sup> 8  $8^{18}$  $8^{24}$ 30 8  $8^7$  $7 \t8^{14} \t8$  $8^{21}$  $8^{28}$ 35 8  $8<sup>9</sup>$ <sup>9</sup> 8<sup>18</sup> 8  $8^{27}$ <sup>36</sup> 8  $8^{45}$ 

 $8<sup>0</sup>$ 

 $8<sup>0</sup>$ 

 $8<sup>0</sup>$ 

 $8<sup>0</sup>$  $0 \t 8^0$ 

### Rekonstruktion der Nachricht

 $\setminus$ 

 $\frac{m_0}{m_0}$ 

 $m_{\rm 1}$  $m<sub>2</sub>$  $m<sub>3</sub>$  $m_4$  $\langle m_5 \rangle$ 

 $\setminus$ 

 $\begin{array}{c} \hline \end{array}$ 

 $\overline{\phantom{a}}$ 

 $\begin{array}{c} \hline \end{array}$ *·*

und Michael Steiner

Reed-Solomon in Endlichen Körpern Codierung eines Beispiels Decodierung ohne Fehler Decodierung mit Fehler Nachricht Rekonstruieren

Einführung Polynom Ansatz Diskrete Fourier Trans-formation

Decodierung mit Fehler

Reed-Solomon in Endlichen Körpern Codierung eines Beispiels Decodierung ohne Fehler

Reed-Solomon-Code Joshua Bär und Michael Steiner

Einführung Polynom Ansatz Diskrete Fourier Trans-formation

Nachricht Rekonstruieren

*•* Matrix in eine Quadratische Form bringen

 $\sqrt{ }$  5 $\setminus$ 3 6 2 10 2 7 4  $\overline{\phantom{a}}$ =  $\sqrt{8}$   $8<sup>0</sup>$  $8<sup>0</sup>$  $8^{0}$ <br> $8^{3}$  $8<sup>0</sup>$  $0 \t 8^0$  $8^0$  8 <sup>1</sup> 8  $8^2$  $8^4$ <br> $8^8$ <sup>4</sup> 8 5 8<sup>0</sup> 8<sup>2</sup> 8<sup>4</sup> 8<sup>6</sup> 8 <sup>8</sup> 8 10 8<sup>0</sup> 8<sup>4</sup> 8<sup>8</sup> 8<sup>12</sup> 8  $8^{16}$ 20 8 <sup>0</sup> 8 <sup>5</sup> 8 <sup>10</sup> 8 <sup>15</sup> 8  $8^{20}$  $8^{25}$ 8 <sup>0</sup> 8<sup>6</sup> 8  $8^{12}$  $8^{18}\,$  $8^{24}$ 30 8  $8<sup>7</sup>$  $7 \t 8^{14} \t 8$  $8^{21}$ <sup>28</sup> 8 35 8  $8<sup>9</sup>$ <sup>9</sup> 8<sup>18</sup> 8  $8^{27}$ <sup>36</sup> 8  $8^{45}$  $\setminus$  $\begin{array}{c} \hline \end{array}$ *·*  $\left( m_0 \right)$  $\overline{\phantom{a}}$  $m_{\rm 1}$  $m<sub>2</sub>$  $m<sub>3</sub>$  $m_4$  $\langle m_5 \rangle$  $\begin{array}{c} \hline \end{array}$ 

Joshua Bär und Michael Steiner

Einführung Polynom Ansatz

Diskrete Fourier Trans-formation

Reed-Solomon in Endlichen Körpern

Codierung eines Beispiels

Decodierung ohne Fehler

Decodierung mit Fehler

*•* Matrix Invertieren

Nachricht Rekonstruieren

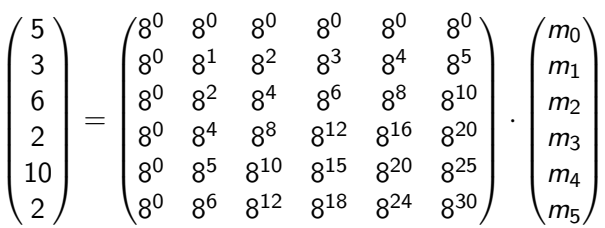

Joshua Bär und Michael Steiner

Einführung Polynom Ansatz

Diskrete Fourier Trans-formation

Reed-Solomon in Endlichen Körpern

Codierung eines Beispiels

Decodierung ohne Fehler

Decodierung mit Fehler

Nachricht Rekonstruieren

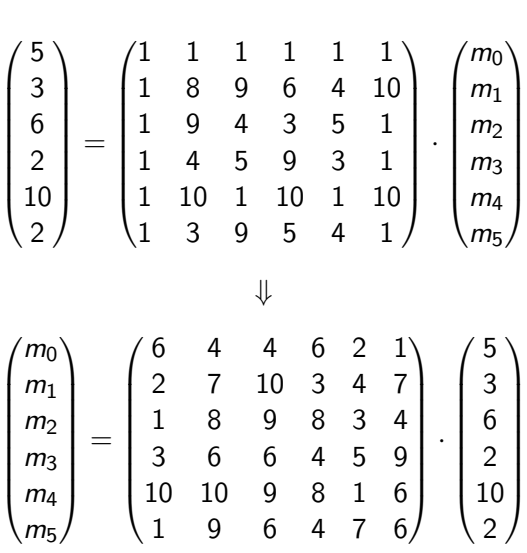

#### Joshua Bär und Michael Steiner

Einführung

Polynom Ansatz

Diskrete Fourier Trans-formation

Reed-Solomon in Endlichen Körpern

Codierung eines Beispiels Decodierung ohne Fehler

Decodierung mit Fehler

•  $m = [4, 7, 2, 5, 8, 1]$ 

Nachricht Rekonstruieren

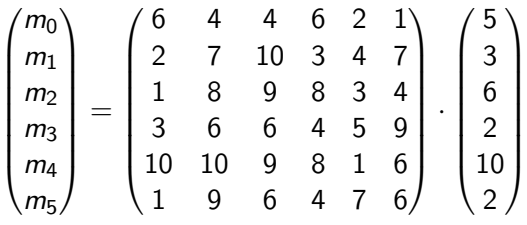